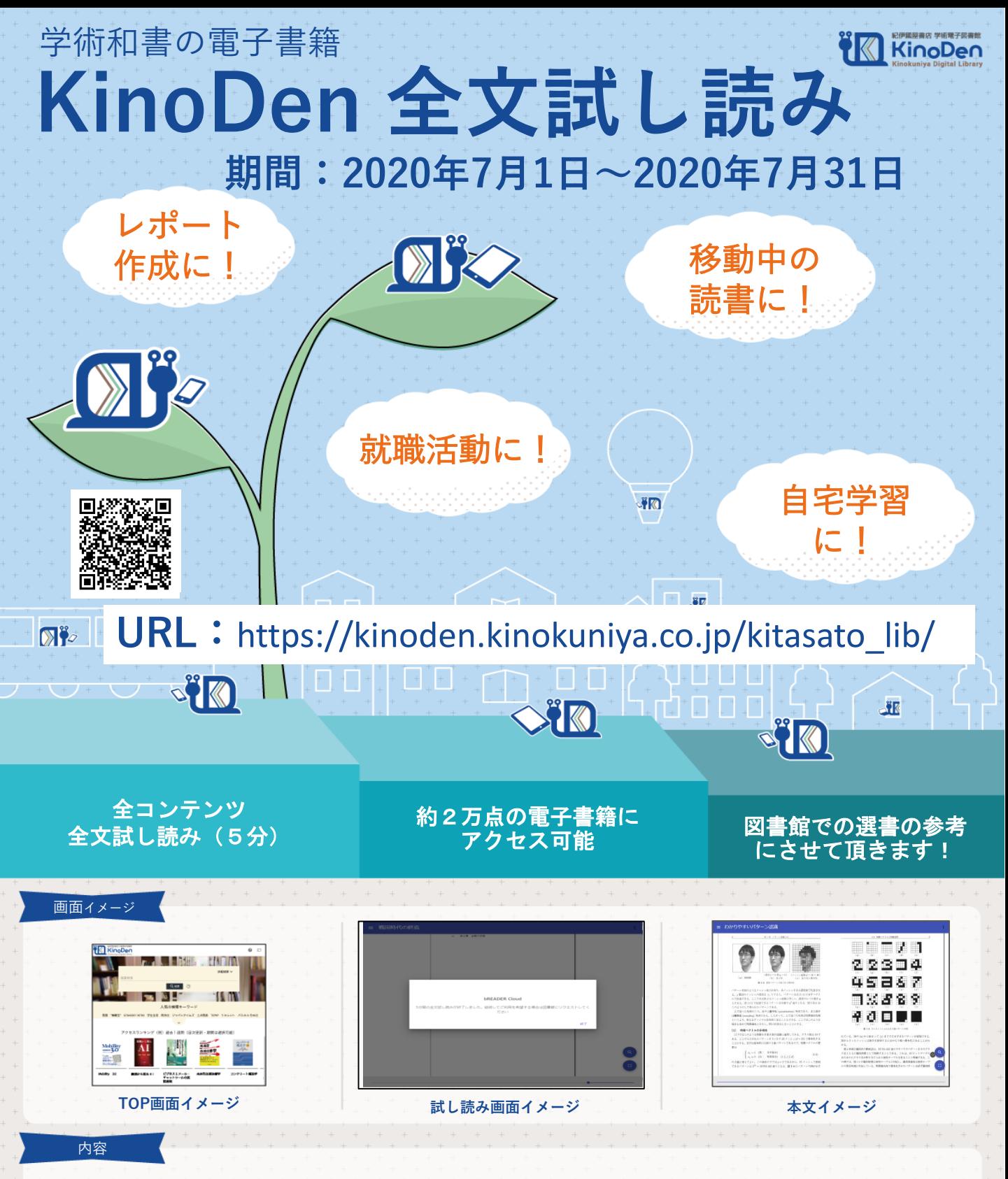

- KinoDen搭載の約2万点について全文へのアクセスをご提供します。
- 1タイトル1回あたり5分間、全文をブラウザで試し読み頂けます。

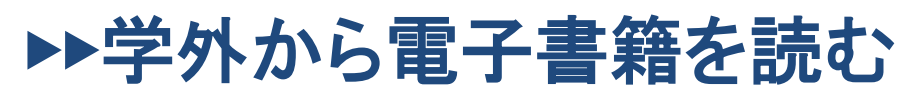

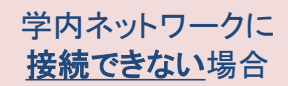

以下の手順で自宅・外出先などからKinoDenの電子書籍を読むことができます。

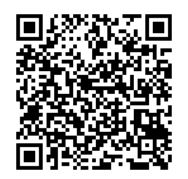

## 北里大学 KinoDen

https://kinoden.kinokuniya.co.jp/kitasato\_lib/

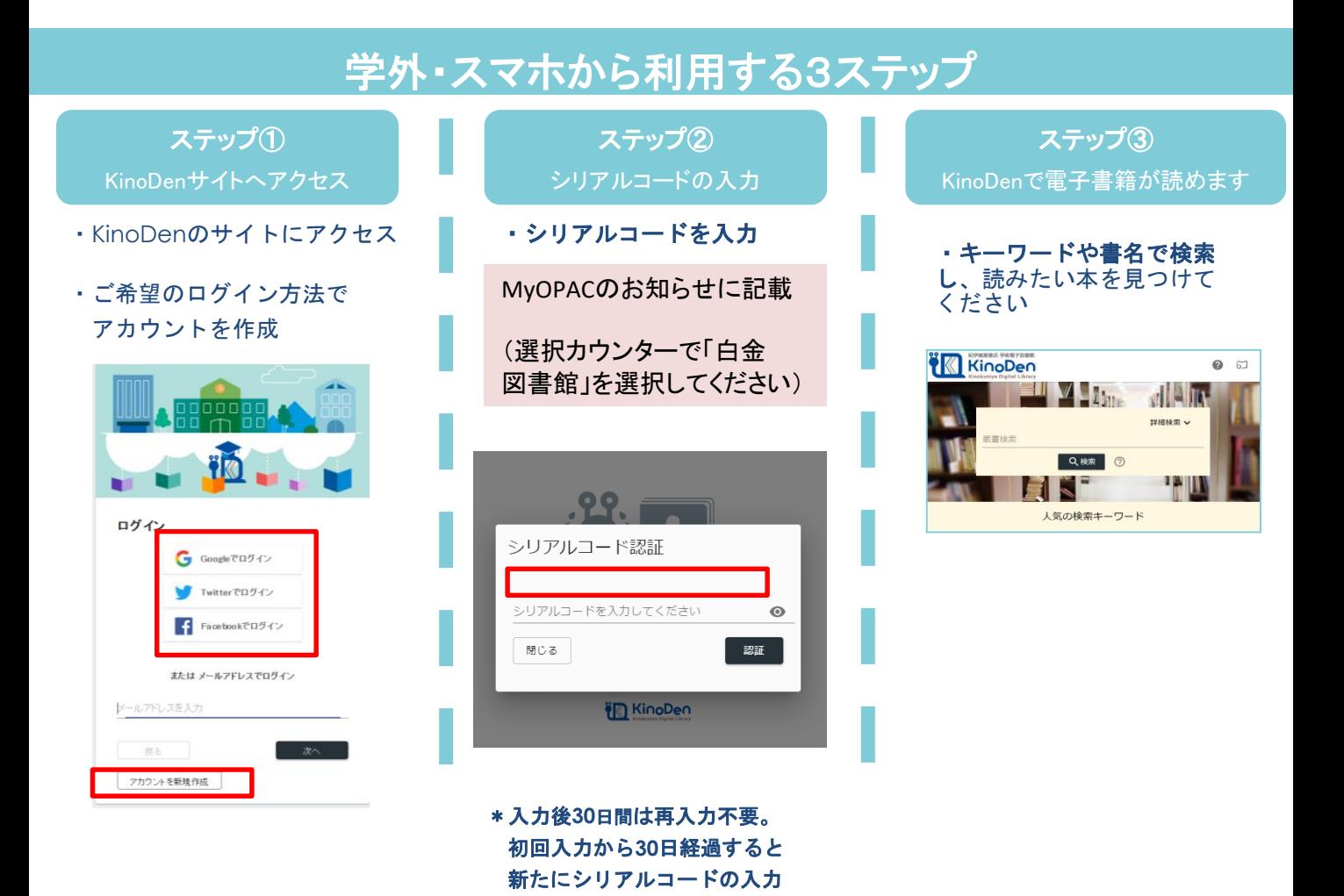

e twitter in the control of the control of the control of the control of the control of the control of the control of the control of the control of the control of the control of the control of the control of the control of **Kinokuniya Digital Library** 

が求められます

北里大学図書館

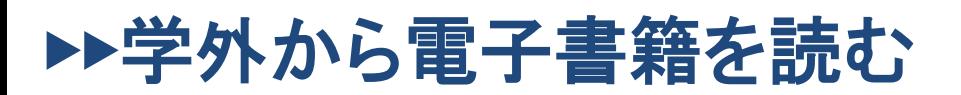

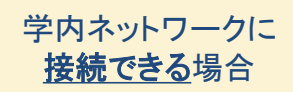

以下の手順で自宅・外出先などからKinoDenの電子書籍を読むことができます。

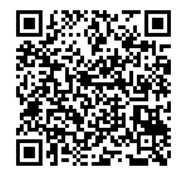

## 北里大学 KinoDen

https://kinoden.kinokuniya.co.jp/kitasato\_lib/

## 学外・スマホから利用する3ステップ

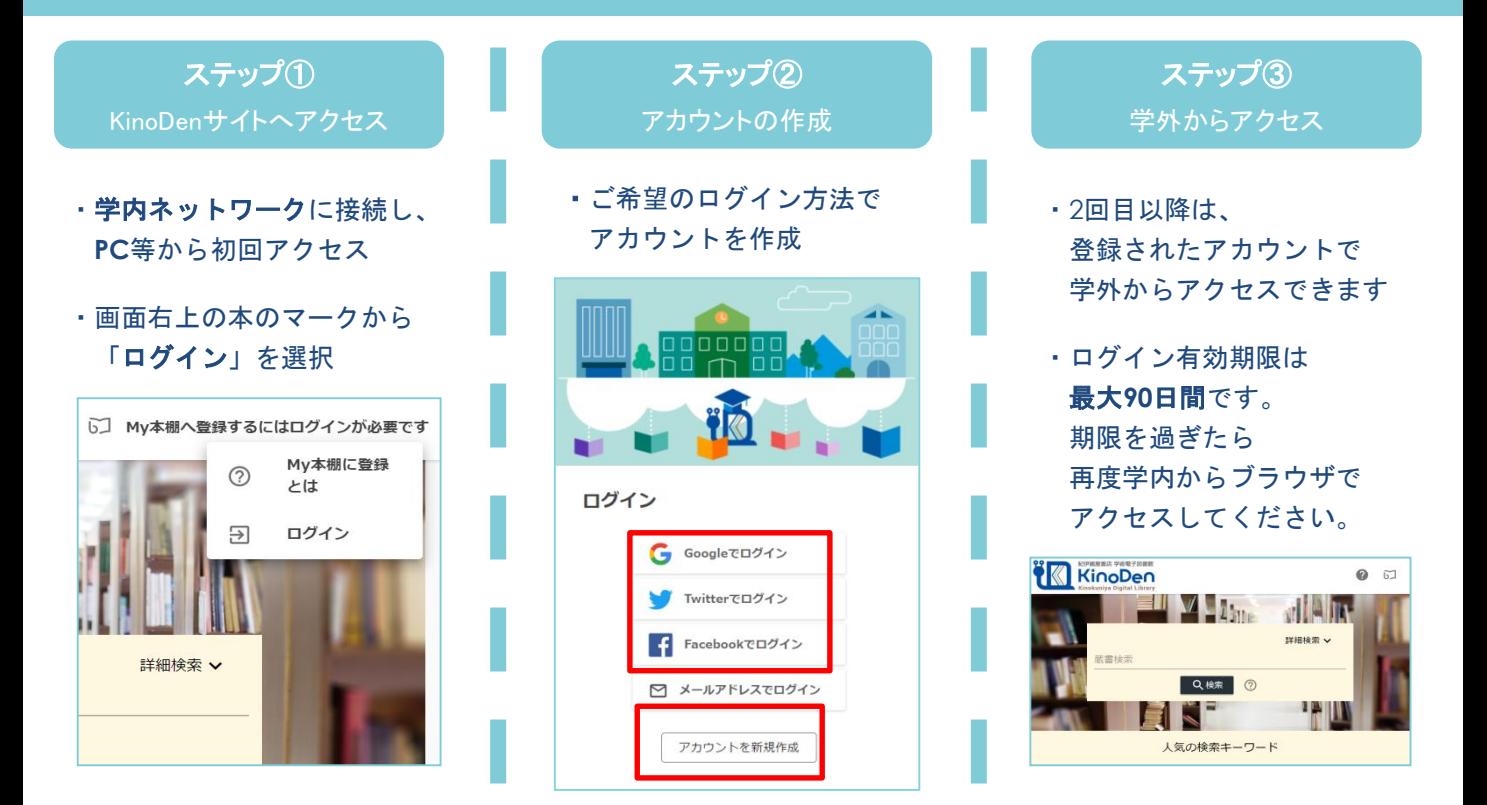

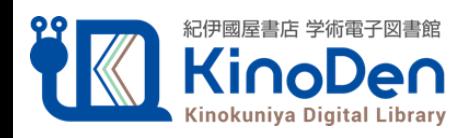